## **Funciones Estadísticas con Microsoft Excel 2003**

## **Función VARA(ref1,ref2,…)**

Calcula la varianza tomando una muestra representativa de la población total. La función acepta de 1 a 30 argumentos, los cuales pueden ser valores numéricos, una matriz o referencia a un rango de celdas. Si el argumento es una referencia a un rango de celdas, la función tiene en cuenta para determinar sus cálculos los valores lógicos y de texto. Si una celda que pertenezca al rango que es argumento de la función contiene el valor lógico VERDADERO, la función lo evalúa como 1. Si la celda contiene el valor lógico FALSO, la función lo evalúa como 0, si la celda contiene un valor de tipo texto, la función lo evalúa como 0.

Por ejemplo, observe la función, en la celda B15 se incluyó la función para calcular la varianza para el rango B2:B9, el resultado devuelto por la función es 5.64. En la celda B16 se incluyó la función para calcular la varianza del rango B2:B12. En este caso, la muestra contiene valores de texto y lógicos, el resultado devuelto por la función es 104.10.

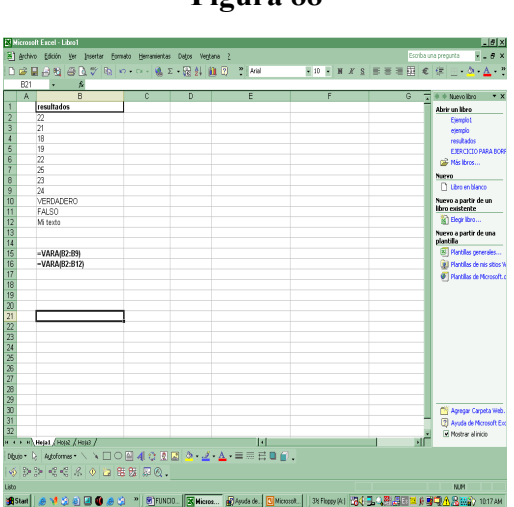

**Figura 88**

**Derechos reservados de Autor.** [misapuntessistemas@gmail.com](mailto:misapuntessistemas@gmail.com)**. D. Bermúdez**